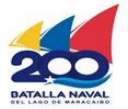

## **Dirección de Regulación y Control de Materiales, Equipos, Establecimientos y Profesiones de Salud**

**Sac** 

Ministerio del Poder Popular

para la Salud

Gobierno Bolivariano

de Venezuela

Servicio Autónomo<br>de Contraloría Sanitaria

## **División de Materiales y Equipos de Salud**

## **Recaudos para la Anulación y Corrección de Oficio**

El Solicitante deberá presentar la Solicitud en físico con el resto de los Recaudos indicados, y realizar su entrega en la Taquilla Única del SACS ubicada en la sede central.

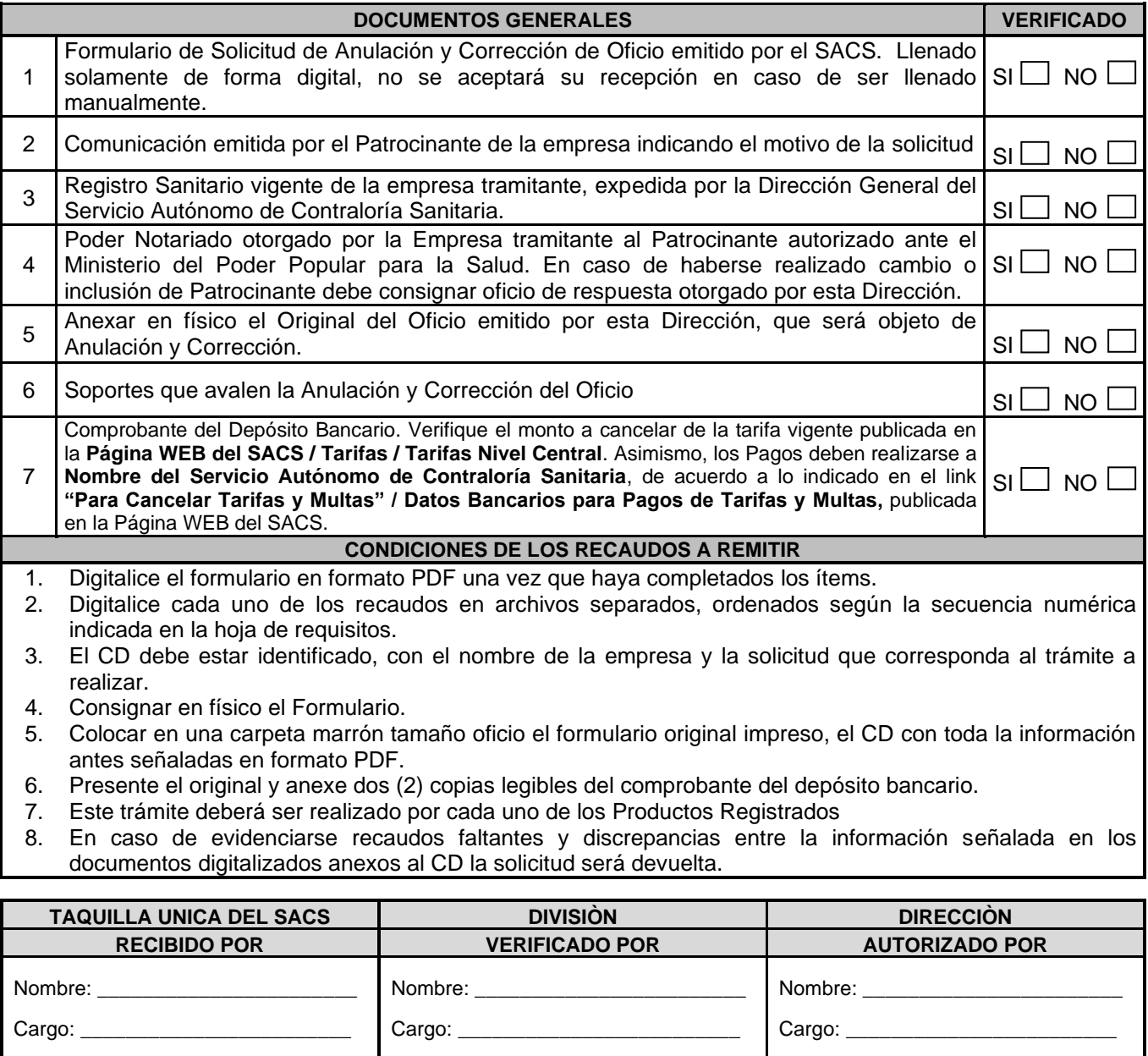

FO.27-MEEPS-MES-OPP-JULIO 2022

Fecha:

Fecha:

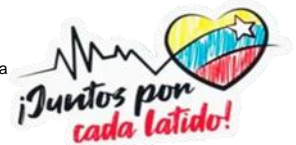

Fecha: